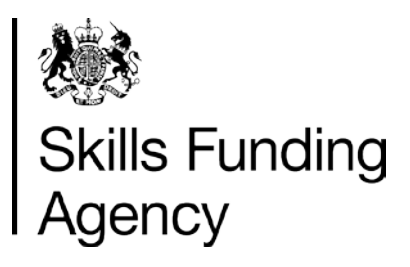

## **Classroom learning qualification success rates 2012/2013**

## **Producing the dataset and Data Definitions**

**Date of issue** 14 January 2014

**Publication intent NOT PROTECTIVELY MARKED** 

## **Contents**

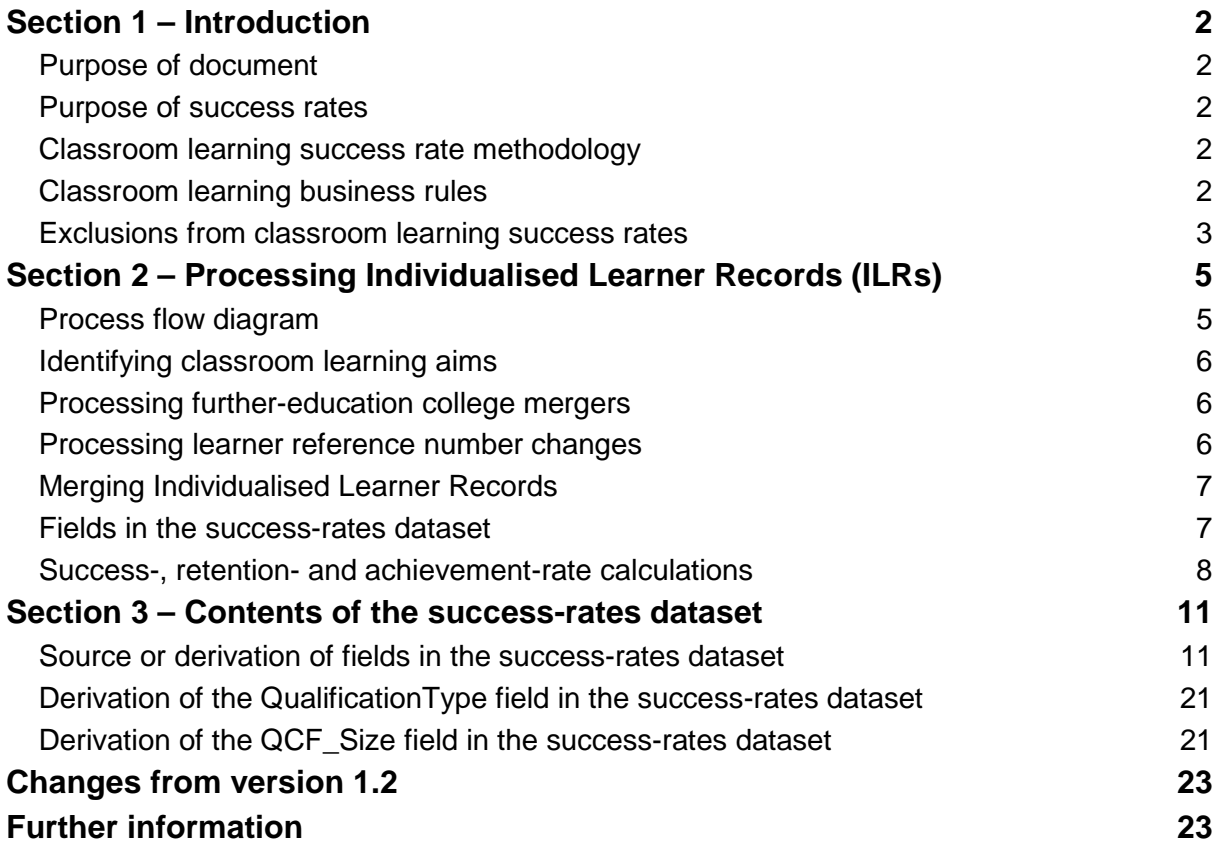

#### **Skills Funding Agency**

Cheylesmore House, Quinton Road, Coventry, CV1 2WT T 0845 377 5000 **www.skillsfundingagency.bis.gov.uk** A partner organisation of the Department for Business, Innovation & Skills

## **Section 1 – Introduction**

### **Purpose of document**

1. This document provides technical information about how information provided in Individualised Learner Records is processed to produce the success-rates dataset which the classroom learning 2012/2013 qualification success rate and minimum standards reports are produced from. This document also provides information about where the information included with the success rate and minimum standards reports comes from.

### **Purpose of success rates**

- 2. Classroom learning success rates, and the associated achievement and retention rates, are a measure of the quality of the classroom learning courses that a provider ran in a particular academic year. Success rates are used to identify provision that falls below the post-19 minimum quality standards. Provision which falls below that standard is one of the factors, as identified in the document 'New Challenges, New Chances' (at www.gov.uk/government/uploads/system/uploads/attachment\_data/file/145449/11-1213 new-challenges-new-chances-implementing-further-education-reform.pdf), that will prompt us to take action under our Approach to Intervention process (at [readingroom.lsc.gov.uk/SFA/Intervention\\_Statement.pdf\)](http://readingroom.lsc.gov.uk/SFA/Intervention_Statement.pdf).
- 3. Success rates, achievement rates and retention rates are used in FE Choices and National Success Rate Tables to show learners and employers the relative quality of provision. The Office for Standards in Education, Children's Services and Skills (Ofsted) also use them as part of their inspection process.

#### **Classroom learning success rate methodology**

- 4. The classroom learning success rate methodology uses the Learning Planned End Date. For each academic year the methodology is based on those aims planned to be completed in the academic year and whether the learner has achieved the aim.
- 5. The methodology assumes that a reliable assessment is made of the learner's needs and capabilities, and that the appropriate course is delivered to the learner. These courses will tend to follow a set curriculum and the provider must support the learner through to successful achievement within that curriculum.

### **Classroom learning business rules**

- 6. Each year we produce the business rules that describe how the success rate will be calculated, and the learning aims that will not be included in the success rate calculations. The classroom learning business rules are published on the Data Service website [\(www.thedataservice.org.uk/Statistics/success\\_rates/success\\_rates\\_2012-13/\)](http://www.thedataservice.org.uk/Statistics/success_rates/success_rates_2012-13/).
- 7. A number of learning aims are not included when calculating the success rate in order to make the results more credible and appropriate. The main reasons for not including a particular learning aim are that it:
	- relates to new activity that providers need time to get used to delivering;
	- is delivered as part of a pilot programme;
	- it is not funded by us or the Education Funding Agency;
	- is not a qualification;
	- would not be fair to the provider (for example, if success rates would be affected by circumstances beyond the provider's control).

#### **Exclusions from classroom learning success rates**

- 8. The report pack for the success-rate reports includes a file containing the data used in the success-rate calculations. This data file only contains learning aims that are used to calculate the success rate. Although key skills and functional skills are not included in the calculation, they are included in certain success-rate reports and so are on the success-rate data file, and are clearly marked as such.
- 9. The way that the learning aims that are not included in the calculations (excluded aims) are identified is described below.

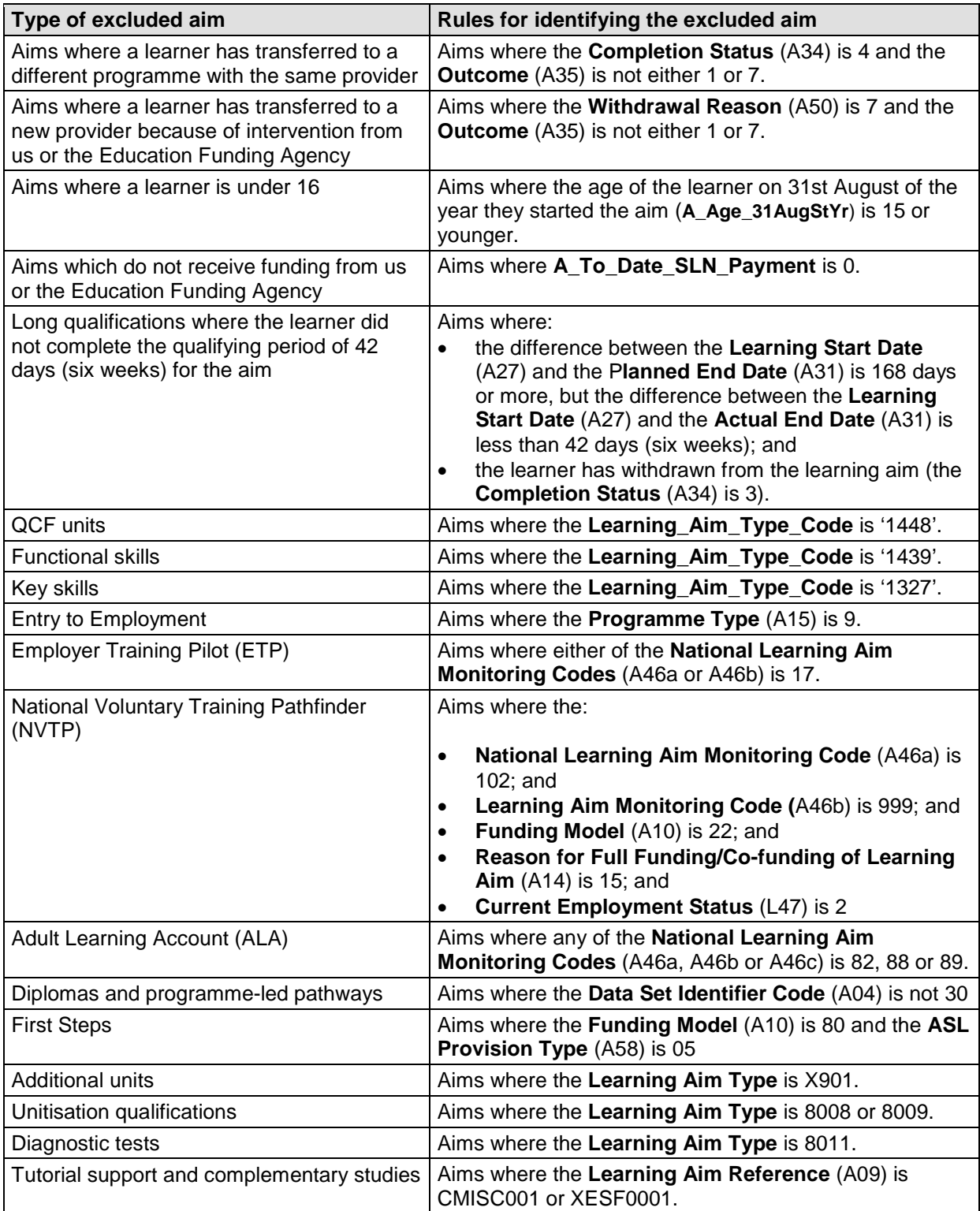

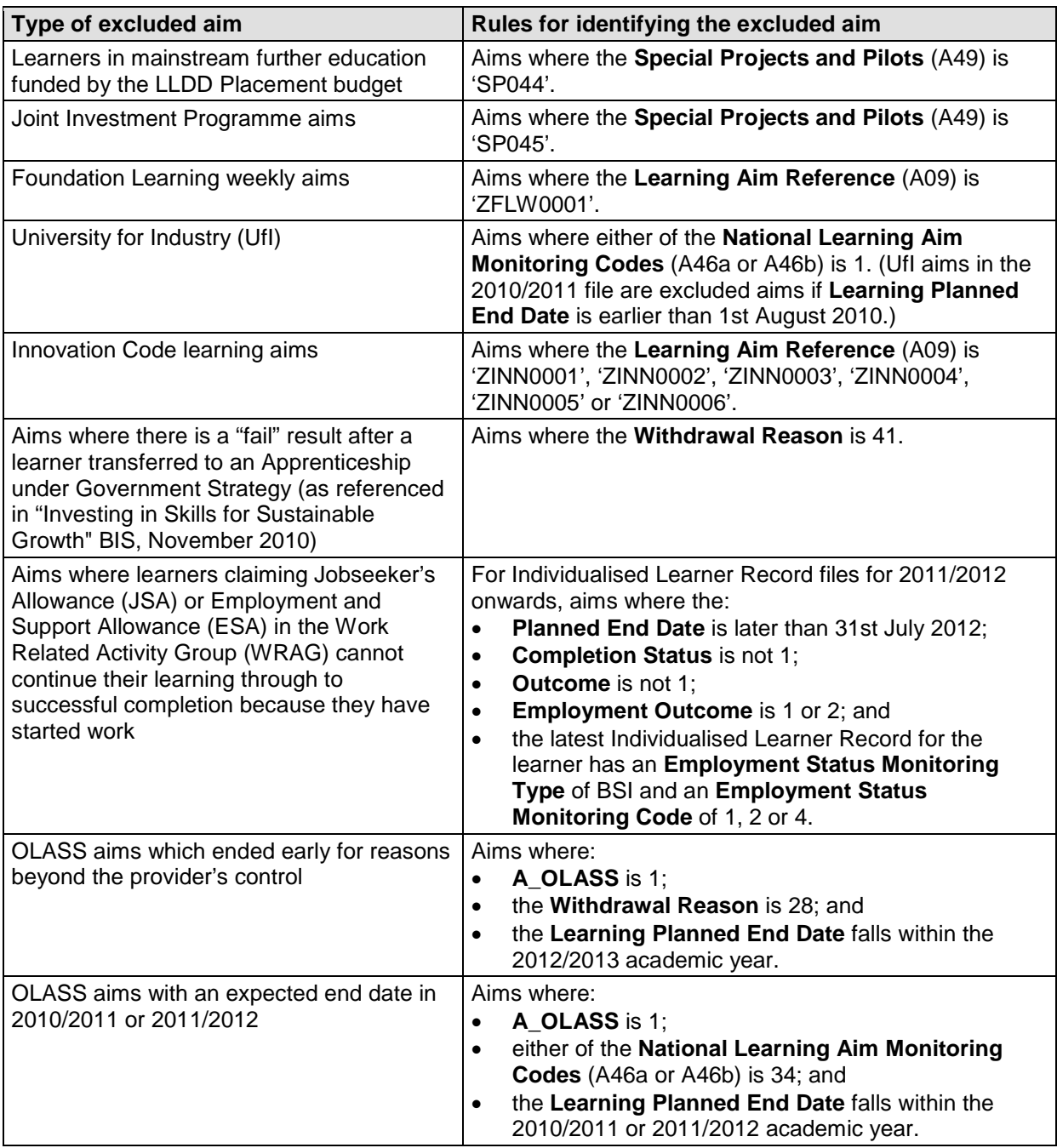

# **Section 2 – Processing Individualised Learner Records (ILRs)**

### **Process flow diagram**

10. This flow diagram below shows how ILR information for multiple academic years is processed to produce the success-rates dataset, which is the source of the information used for the success-rate and minimum standards reports.

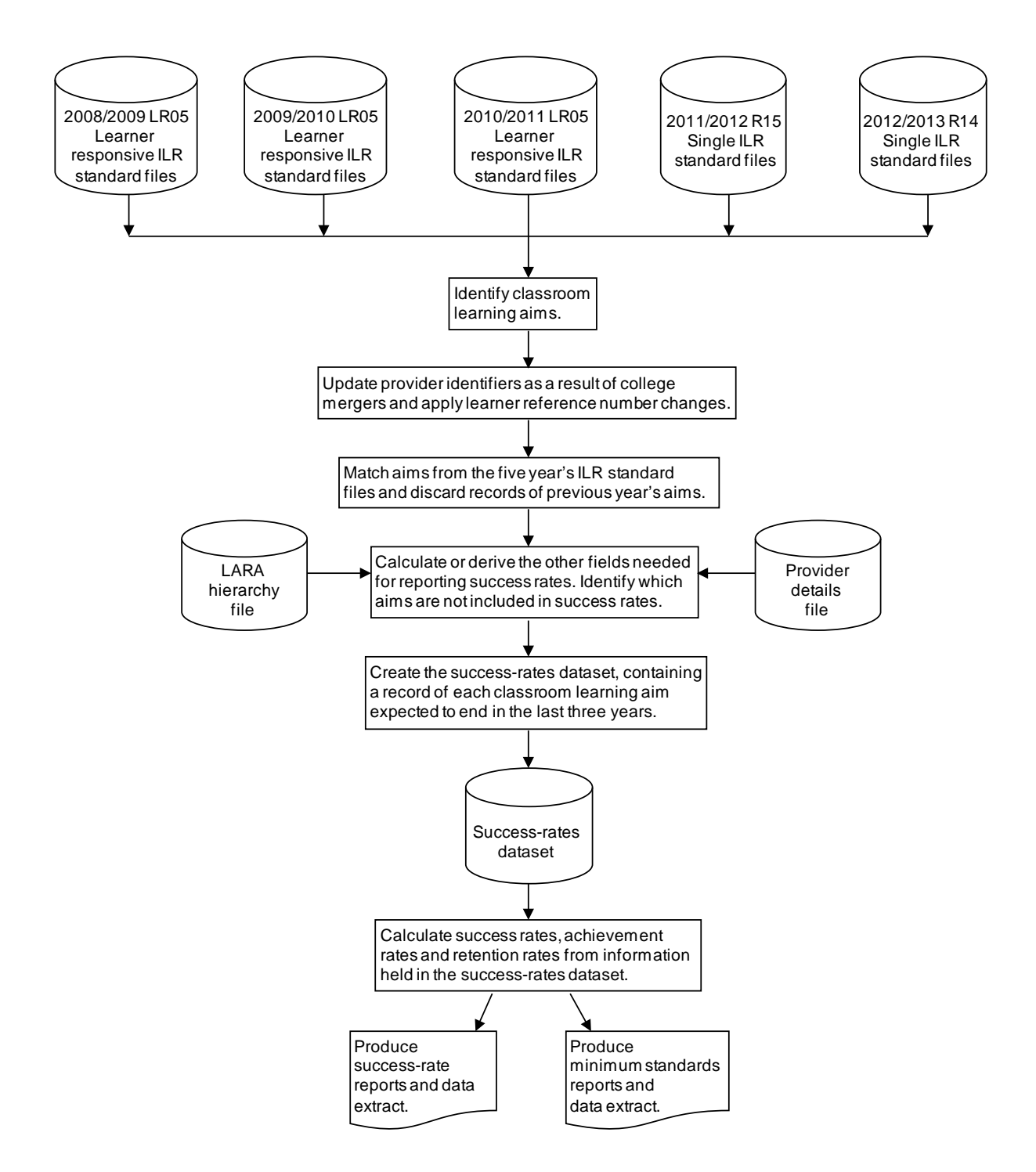

#### **Identifying classroom learning aims**

- <span id="page-5-0"></span>11. The method of identifying classroom learning aims for 2008/2009 to 2010/2011 is different to that for 2011/2012 onwards. This is a result of the learner-responsive ILR collection being replaced with the single ILR for 2011/2012. The learner-responsive collection contained only classroom learning aims, whereas the single ILR also includes Apprenticeship learning aims and workplace learning aims.
- 12. For the ILR files for 2008/2009 to 2010/2011, all learning aims that have a planned end date of 1st September 2010 or later are included in the success-rate calculations.
- 13. For the ILR files for 2011/2012 onwards, all learning aims that have a planned end date of 1st September 2010 or later are included in the success-rate calculations, except for programme learning aims (aims where the Learning Delivery Aim Type is not 1).
- <span id="page-5-1"></span>14. The learning aims chosen include some workplace learning aims which are submitted under the ILR employer-responsive funding model. Some providers submit classroom learning aims using the ILR employer-responsive funding model. These are aims where Funding Model (A10) is 45, the Learning Delivery Funding and Monitoring Type is 'LDM' and the Learning Delivery Funding and Monitoring Code is 125.

#### <span id="page-5-2"></span>**Processing further-education college mergers**

- 15. In the year after two further-education colleges merge to form a new college, the success rate methodology combines the learning aims for both colleges in the previous two years under the new merged college and produces success rates for the new college. This allows the new college to compare their current year's success rate with a comparable success rate for the previous two years.
- 16. Learning aims are combined by changing the provider numbers (UPIN and UKPRN) of the old colleges to be that of the new college's provider number. The original provider numbers are kept in the success rates dataset in the L01 orig and L46 orig fields.
- 17. Note that this merger process only applies to further-education colleges. It does not apply to the mergers of any other types of provider (for example, private training providers).

#### **Processing learner reference number changes**

- 18. As described below, the learner reference number (L03) is used when matching learning aims across years. The learner reference number is assigned by the provider, and providers (or their software) will occasionally change them, either within a year or between years.
- 19. If the learner reference number is changed, the process of matching learning aims does not work correctly and two records are created in the success-rates dataset for the same learning aim – one using the old learner reference number and one the new learner reference. As the learning aim from the earlier year's ILR file will not have any achievement data, it will reduce the provider's success rate unless this matching issue is addressed.
- 20. To address this issue, the Data Service introduced the learner reference number mapping spreadsheet (available on the Data Service website [\(www.thedataservice.org.uk/Statistics/success\\_rates/l03\\_change\\_process.htm\)](http://www.thedataservice.org.uk/Statistics/success_rates/l03_change_process.htm)) which allows a provider to cross reference the old and new learner reference numbers.

<span id="page-6-0"></span>21. The affected learner reference numbers are changed to those on the learner reference number mapping spreadsheet. The original learner reference number is kept in the success-rates dataset in the L03\_orig field.

#### **Merging Individualised Learner Records**

- 22. Many learning aims take more than one year to complete. This means that the same learning aims for a particular learner can appear on more than one ILR file. Learning aims can be completed earlier than planned, and some learning aims are not marked as completed in the ILR.
- 23. As the classroom learning success rate is based on the learning aim's planned end date, the ILR files from all years have to be merged together in order to identify all the learning aims that are planned to be completed in the years being reported on.
- 24. Various combinations of variables are used to make sure the correct records are matched. The matching process uses Provider Number (L01), Learner Reference Number (L03), and Aim Reference (A09) together with the following combinations, in the following sequence.
	- Learning Start Date (A27), Learning Planned End Date (A28), Learning Actual End Date (A31)
	- Learning Start Date (A27), Learning Planned End Date (A28)
	- Learning Start Date (A27), Expected End Year (P\_Expendyr), Learning Actual End Date (A31)
	- Learning Start Date (A27), Expected End Year (P\_Expendyr)
- 25. For aims with a Learning Actual End Date (A31) before 1st September 2010, a lower level of matching is used that does not include Learning Start Date (A27).
- 26. Once the learning-aim records have been matched, those from previous years are discarded, leaving just the latest information for each learning aim in the success-rates dataset.

#### **Fields in the success-rates dataset**

- 27. A number of the fields on the success-rates dataset come directly from the ILR files. The other fields are either derived or calculated. Section 3 – [Contents of the success-rates](#page-10-0)  [dataset ,](#page-10-0) gives full details of the source, derivation or calculation of the fields on the success-rates dataset.
- 28. The success-rate and minimum standards reports use two methods for classifying learning aims into qualification types.
- 29. The first method for classifying learning aims into qualification types, which is used by the success-rate reports, classifies learning aims into the following categories.
	- A levels
	- AS levels
	- BTEC / OCR
	- Functional skills
	- GCSE
	- International Baccalaureate
	- Key skills
	- NVQ
	- Other

The classification is held in the QualificationType field. The derivation of the QualificationType field is described in section [37.](#page-20-0)

- 30. The second method for classifying learning aims into qualification types, which is used by the minimum standards reports, classifies learning aims into the following categories.
	- QCF unit
	- Award
	- Certificate
	- Diploma
	- A level
	- AS level
	- GCSE maths and English
	- GCSE other
	- Skills for Life qualification
	- Skills for Life unit
	- $\bullet$  Diploma (14-19)
	- International Baccalaureate
	- Other

The classification is held in the QCF\_Size field. The derivation of the QCF\_Size field is described in section [38.](#page-20-1)

- 31. Two reference files are used in some of the derivations.
	- a) The 2012/2013 LARA Hierarchy file. This file holds the learning-aim data from the Learning Aims Reference Application (LARA), as at the close of the 2012/2013 ILR data collection (25th October 2013).
	- b) The 2012/2013 Provider Details file. This file holds provider details from the Provider and Organisation Information Management System (PIMS), as at 31st July 2013.

#### **Success-, retention- and achievement-rate calculations**

- 32. The key principles of calculating success, retention and achievement rates are as follows.
	- Success, retention and achievement rates include only learning aims funded by us or the Education Funding Agency.
	- Learners who were under 16 on 31 August of the academic year when they started the learning aim are not included in success, retention and achievement rates.
	- Long qualifications where the learner did not complete the qualifying period of 42 days (six weeks) for the aim, are not included in success, retention and achievement rates.
	- Aims that are identified as exclusions from success rates (as described in section 1) are not included in success, retention and achievement rates.
	- Key skills and functional skills qualifications are not included in the main calculations and reports, but they are shown in some reports for illustrative purposes only.
	- Uncashed AS levels are treated as non-achievement.
- 33. The main fields from the success-rates dataset that are used in calculating success, retention and achievement rates are as follows.

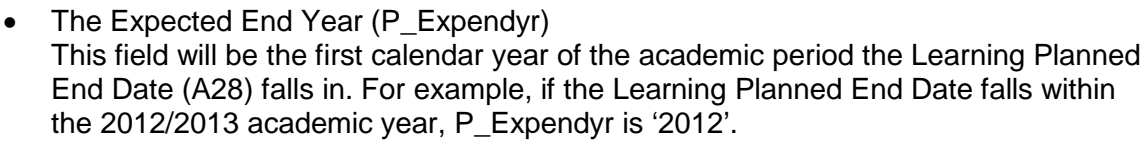

- P Count Funded This field indicates whether a learning aim is funded and the learner is 16 or older. On the success-rate and minimum standards reports, the 'Starts' field refers to the number of aims where P\_Count\_Funded is 1.
- P\_Achieved\_Funded

This field indicates whether a funded learning aim has been achieved. The field is set to 1 if P\_Count\_Funded is 1and Learning Outcome (A35) is 1 (Achieved (non AS level aims)) or 7 (Achieved and cashed (AS levels only)).

- P Complete Funded This field indicates whether a funded learning aim has been completed. The field is set to 1 if P\_Count\_Funded is 1 and Completion Status (A34) is 2 (the learner has completed the learning activities leading to the learning aim).
- 34. For a given academic year the qualification success rate percentage is calculated as follows.

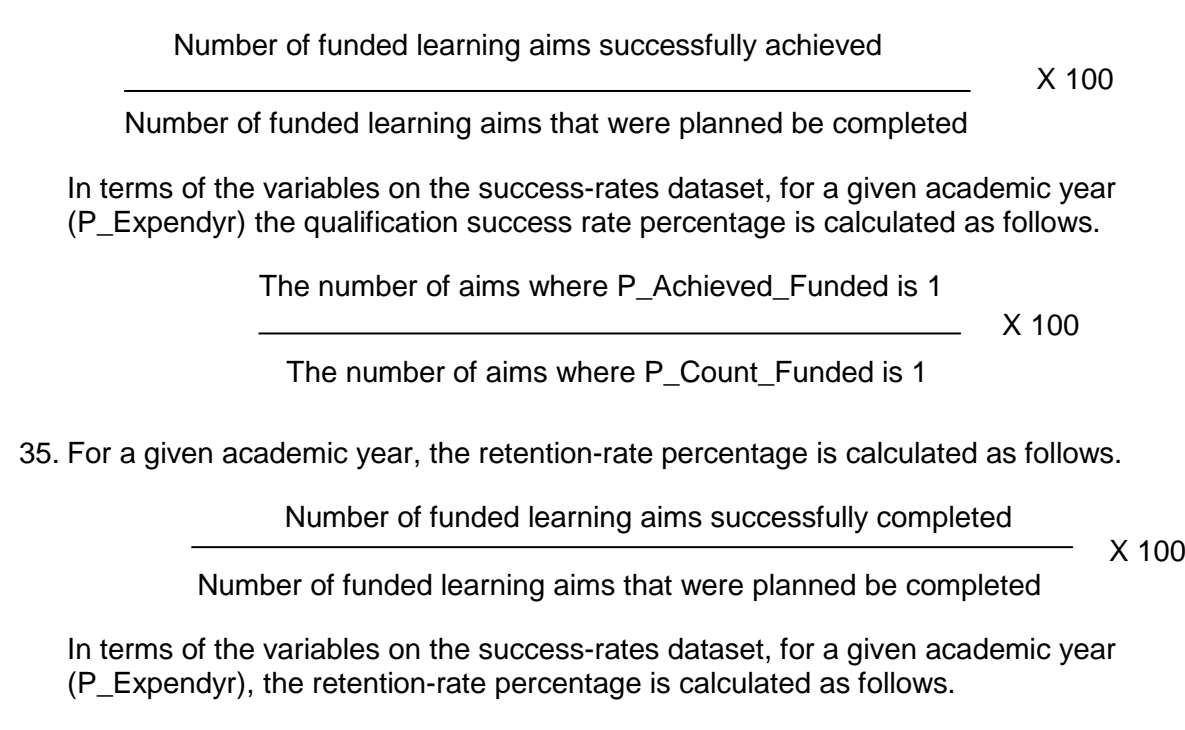

The number of aims where P\_Complete\_Funded is 1

 X 100 The number of aims where P\_Count\_Funded is 1

36. For a given academic year, the achievement-rate percentage is calculated as follows.

Number of funded learning aims successfully achieved

 X 100 Number of funded learning aims that were completed

In terms of the variables on the success-rates dataset, for a given academic year (P\_Expendyr), the achievement-rate percentage is calculated as follows.

The number of aims where P\_Achieved\_Funded is 1<br>
X 100

<u>2000 - Andrea State Ann ann an State Ann an State Ann an State Ann an State Ann an State Ann an State Ann an S</u>

The number of aims where P\_Complete\_Funded is 1

## **Section 3 – Contents of the success-rates dataset**

#### **Source or derivation of fields in the success-rates dataset**

<span id="page-10-0"></span>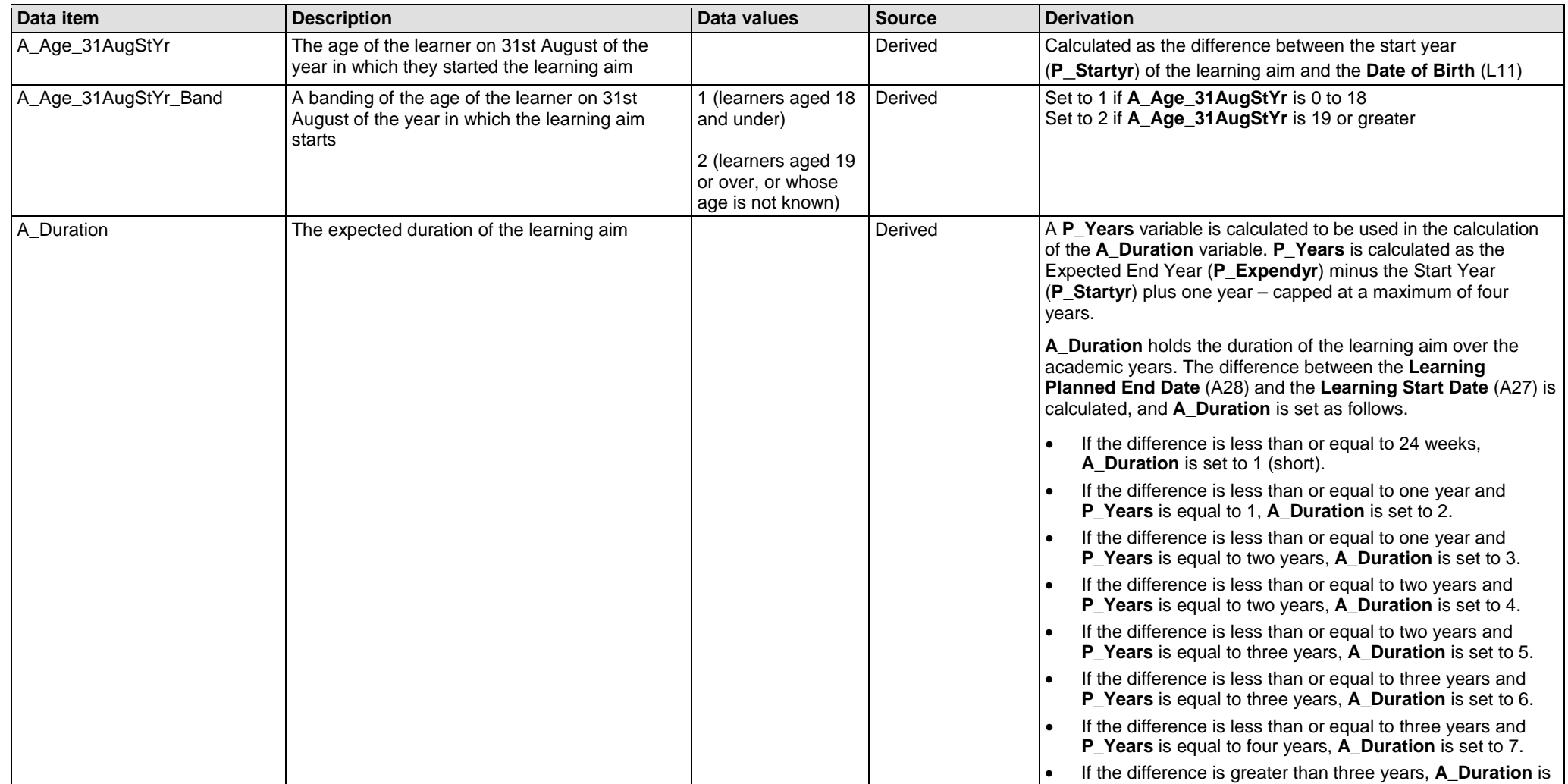

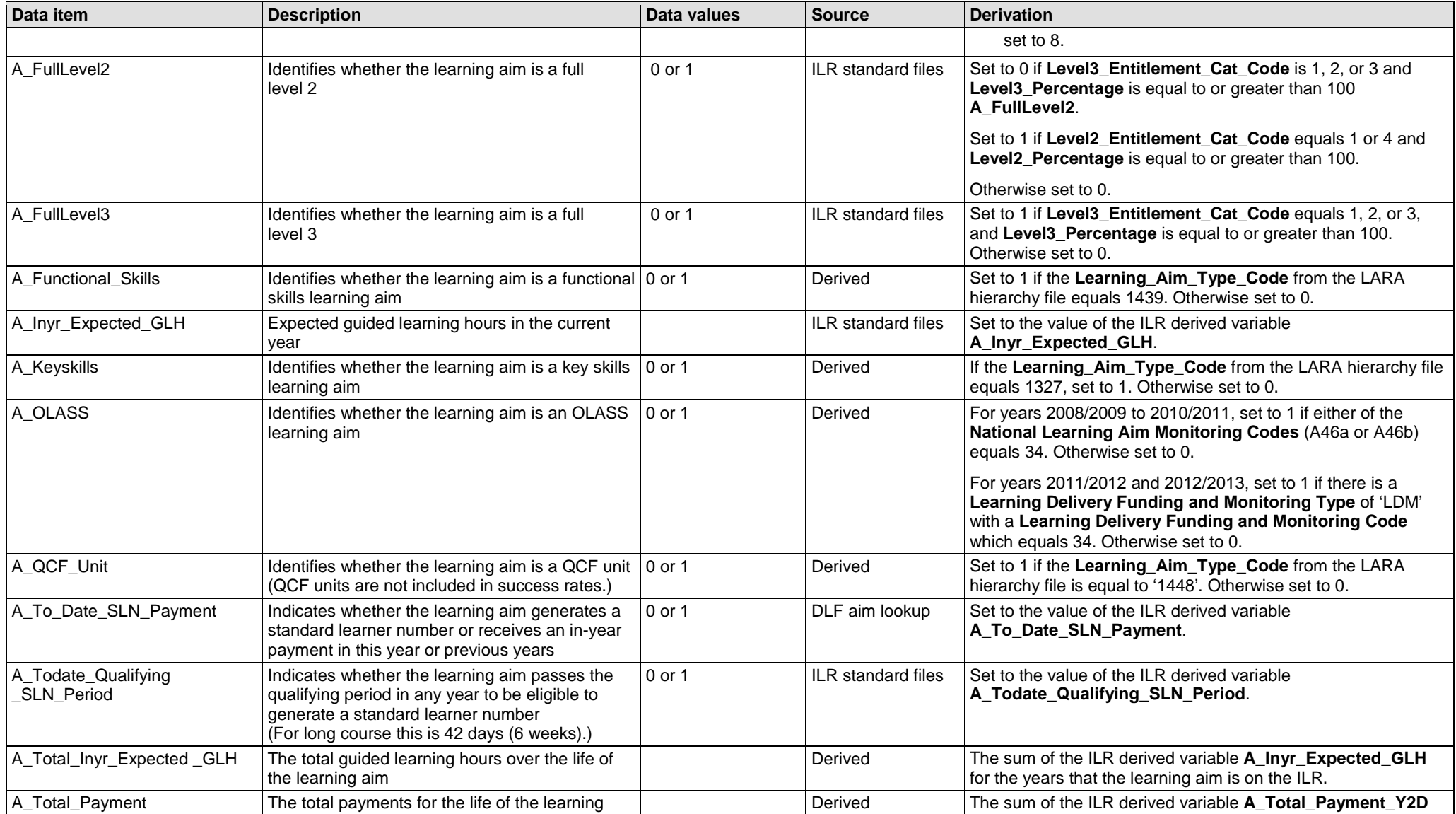

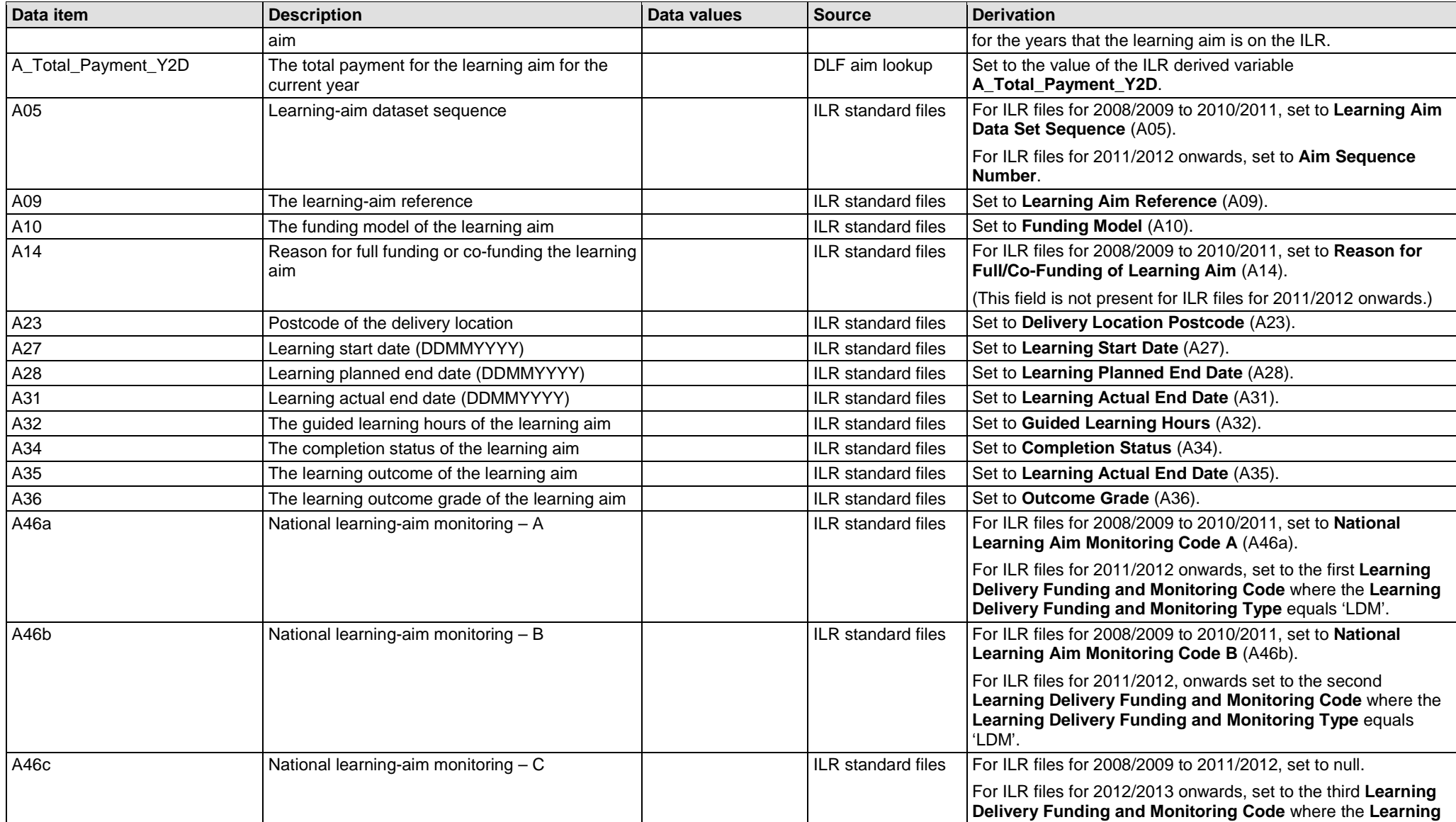

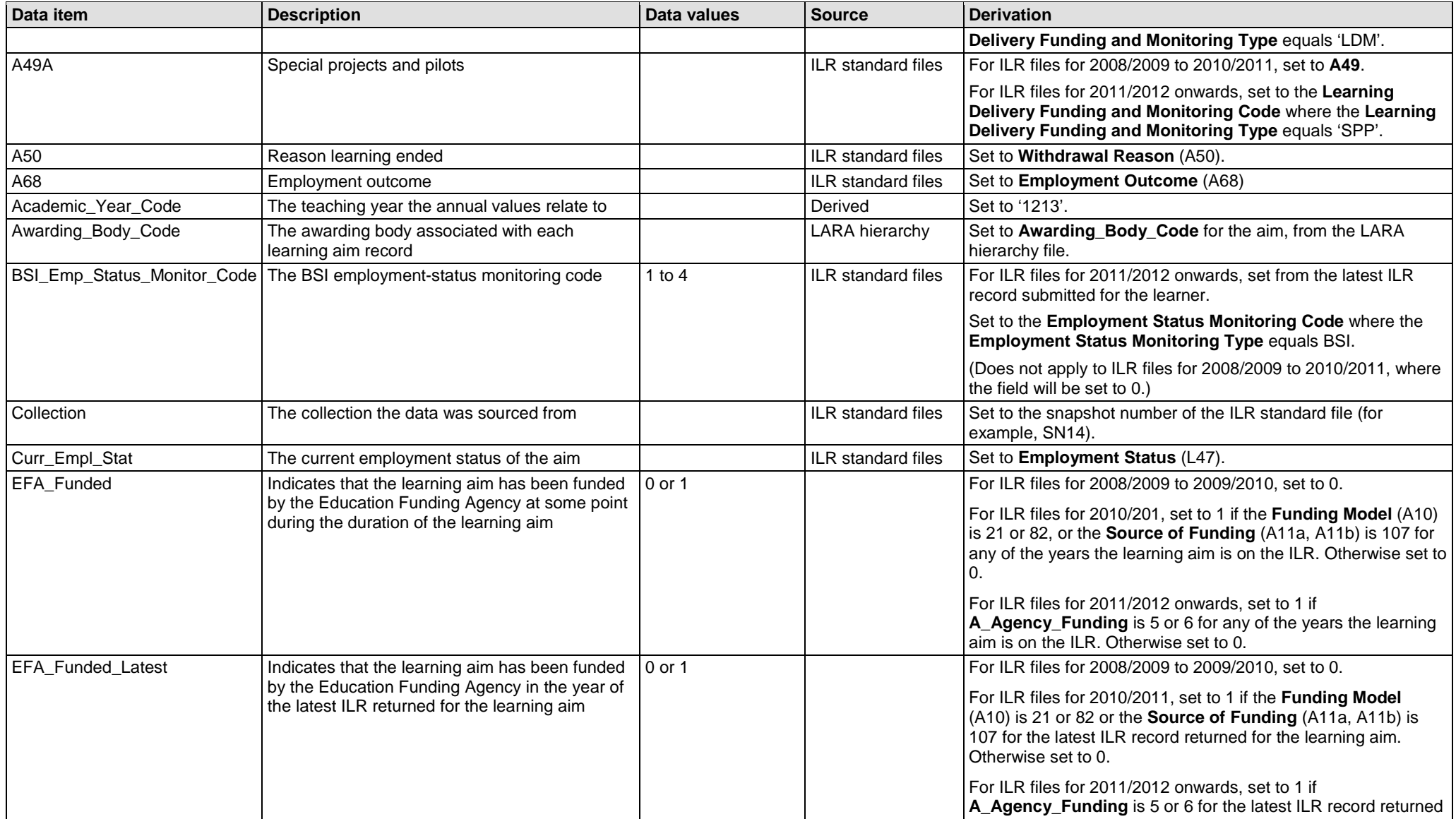

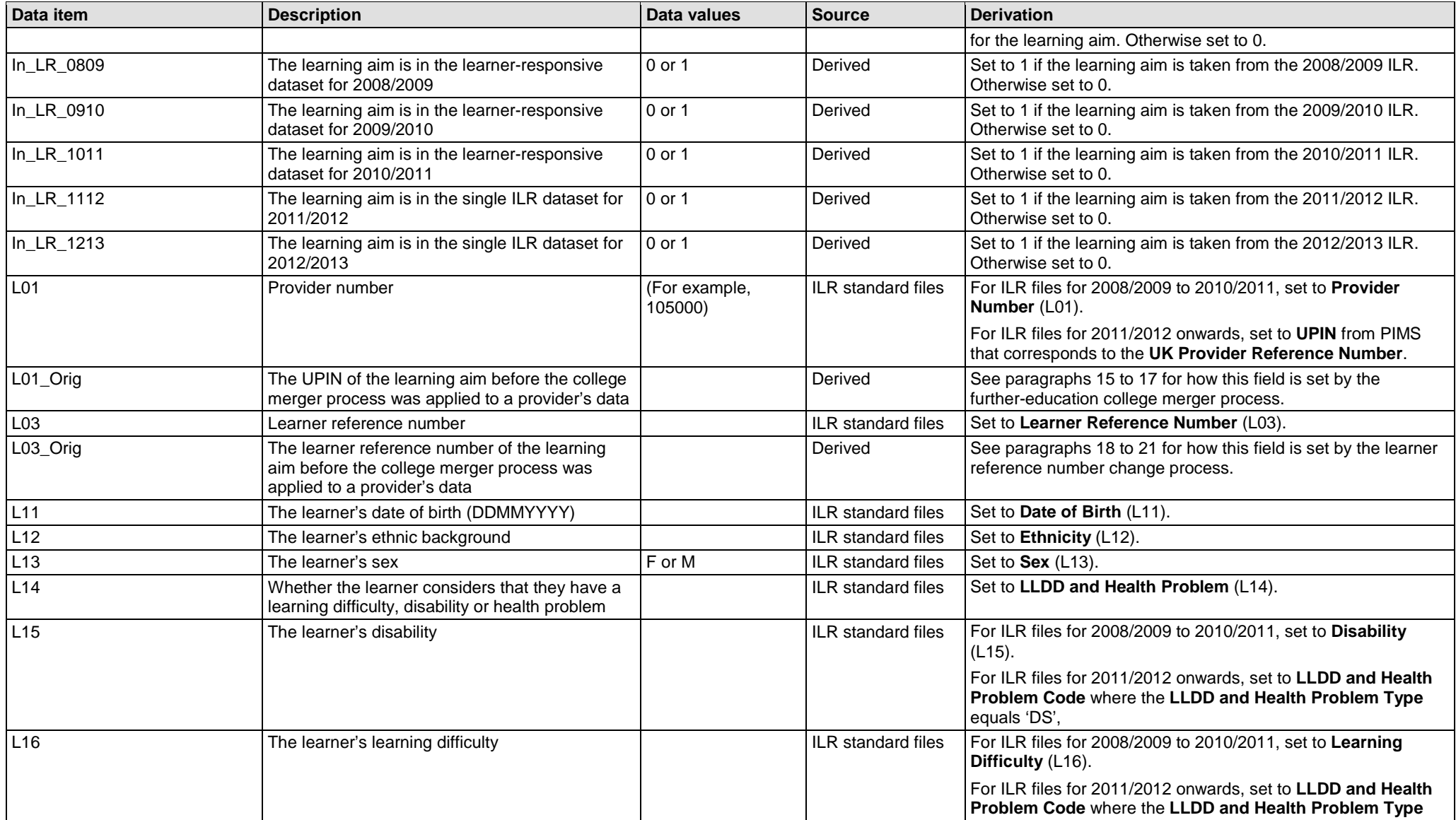

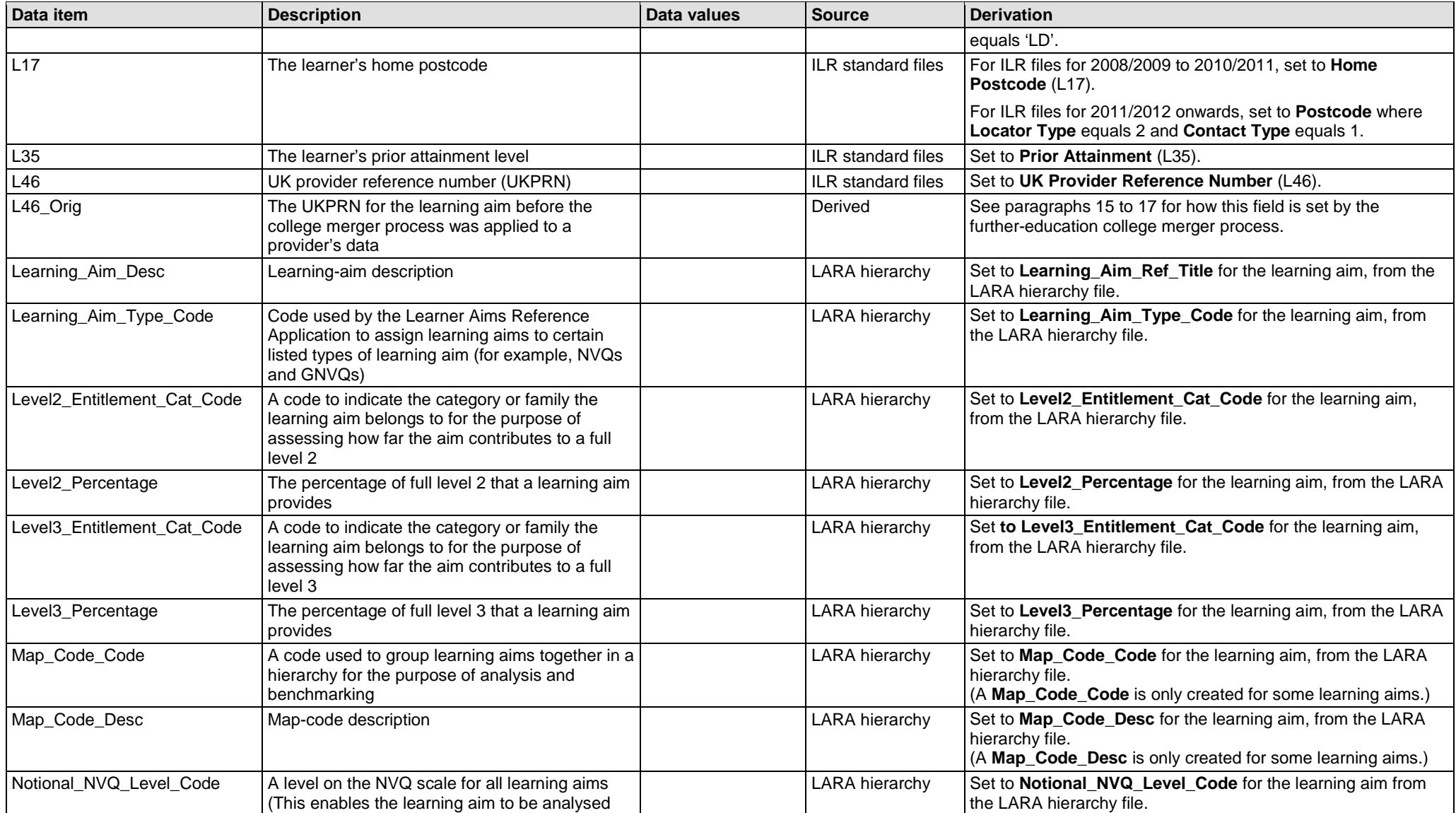

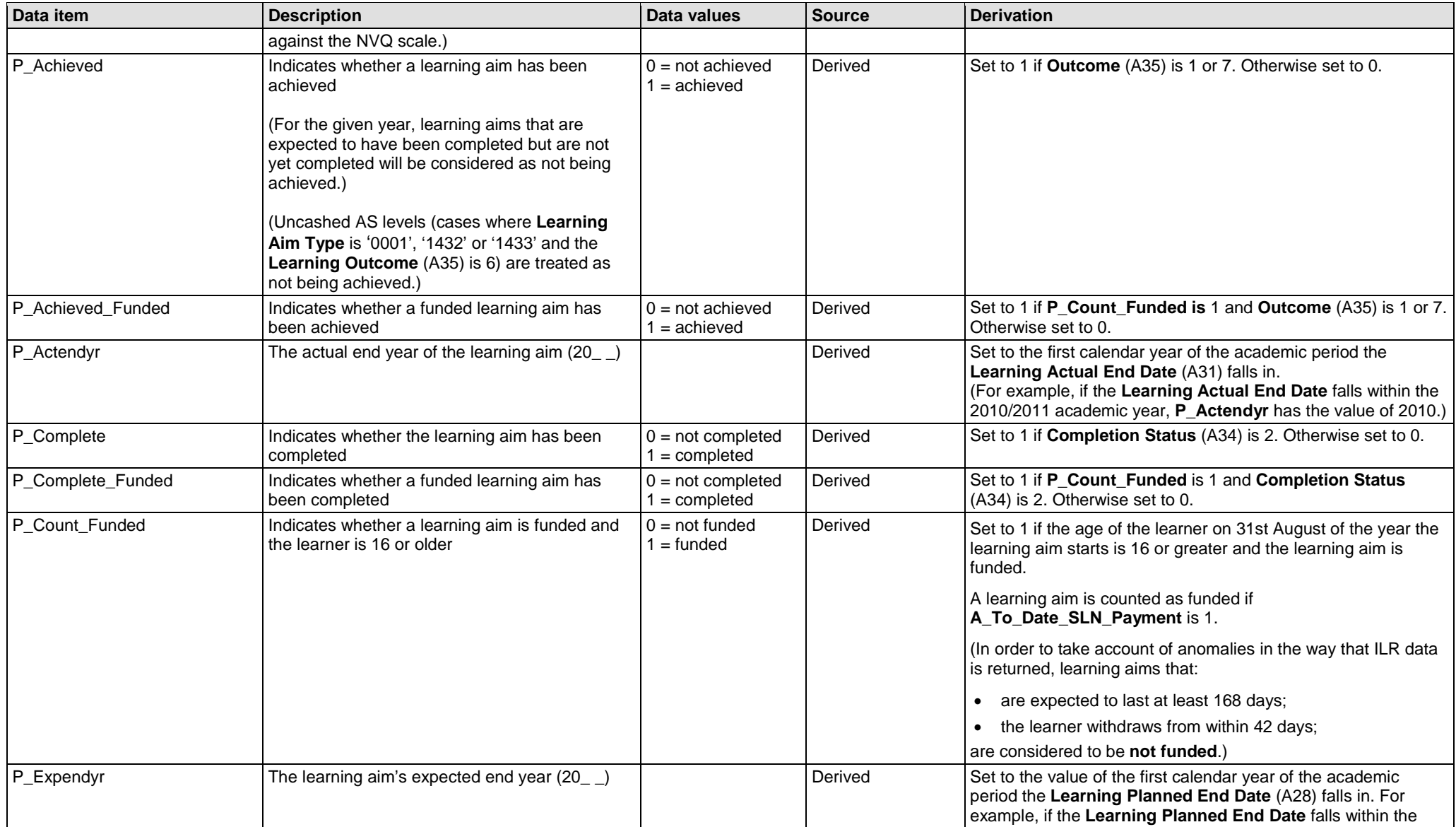

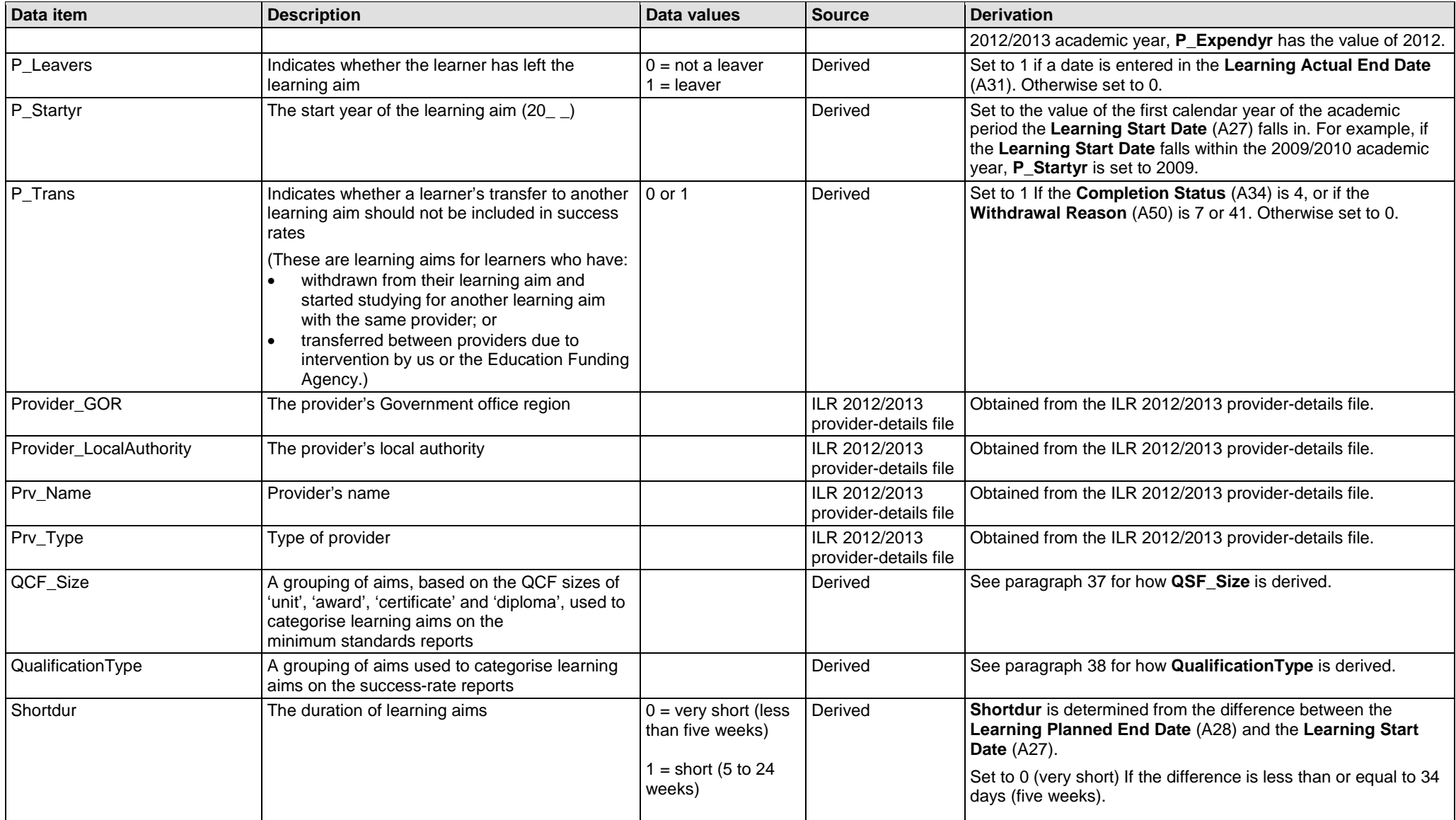

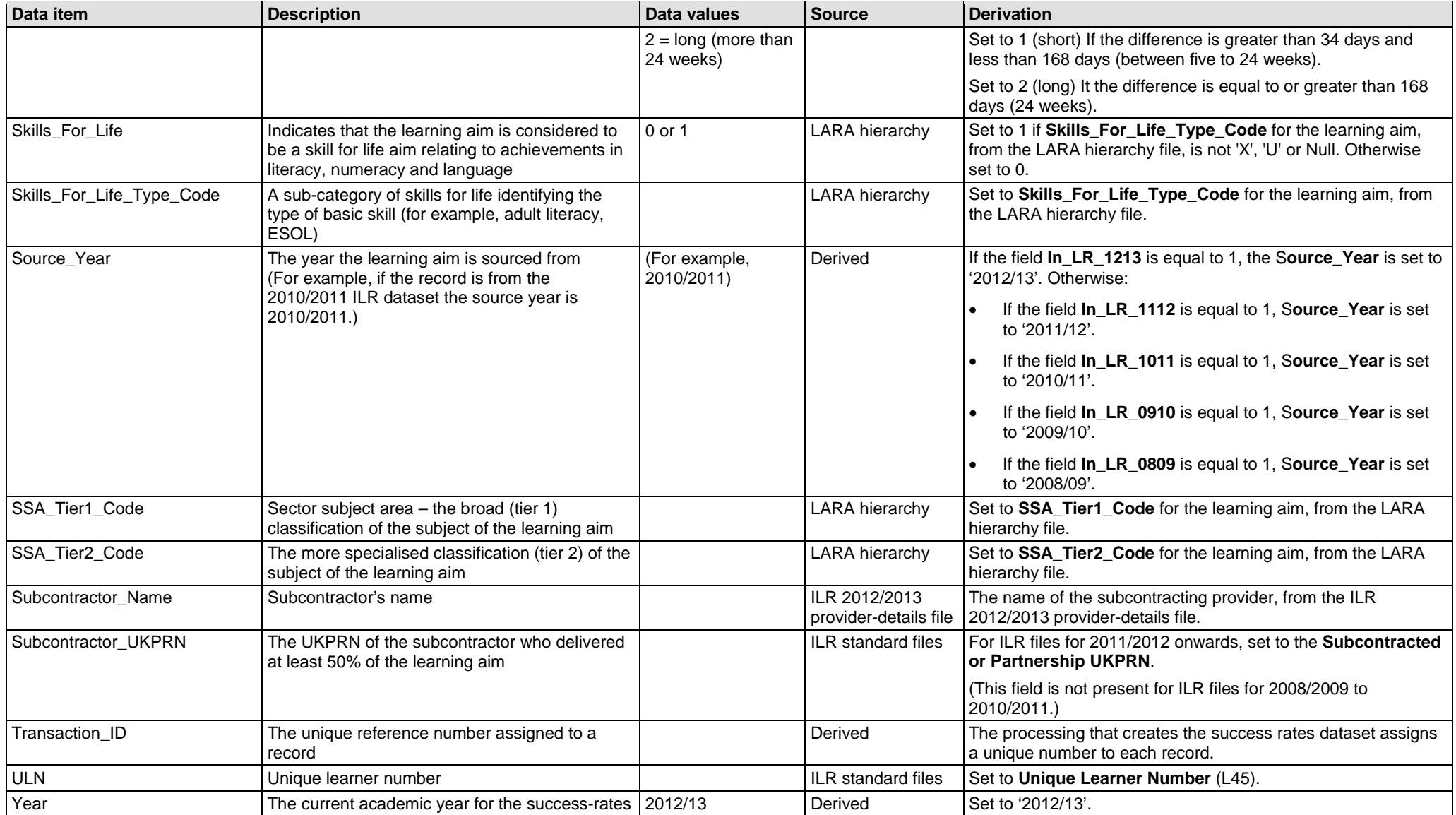

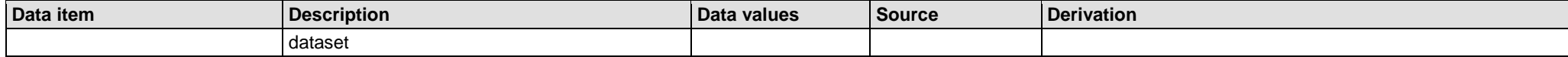

<span id="page-20-2"></span>**Derivation of the QualificationType field in the success-rates dataset**

<span id="page-20-0"></span>37. **QualificationType** is determined from the **Learning\_Aim\_Type\_Code** and **Awarding\_Organisation\_Code** from the LARA hierarchy file, as follows.

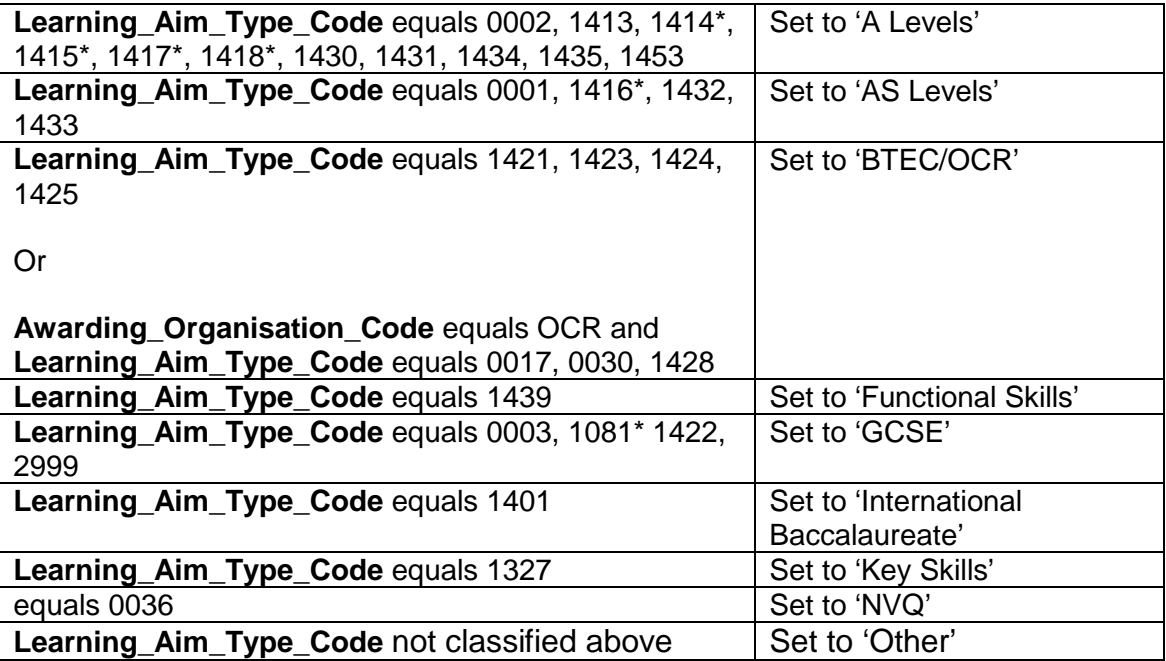

<span id="page-20-3"></span>Note: Codes marked with an asterisk (\*) are not current types of learning aim. They apply to years 2010/2011 and earlier. They are not present in LARA but were present in LAD.

Note: A number of providers are moving to the QCF versions of BTECs, which have a Learning Aim Type Code of 0006 (Award). These aims are classified as 'Other', not as 'BTEC / OCR'.

#### **Derivation of the QCF\_Size field in the success-rates dataset**

<span id="page-20-1"></span>38. QCF\_Size categorises learning aims based on the QCF sizes of 'Unit', 'Award', 'Certificate' and 'Diploma'. It is determined from the **Learning\_Aim\_Type\_Code**, **Map\_Code** and **Credit\_Based\_Type\_Code** fields held on the Learning Aim table in LARA, and the **Regulated Credit Value** field held on the All Annual Values table in LARA.

a. For aims with a **Credit\_Based\_Type\_Code** of 1, 2 or 3 and where **Regulated Credit Value** is non zero, QCF Size is determined as follows.

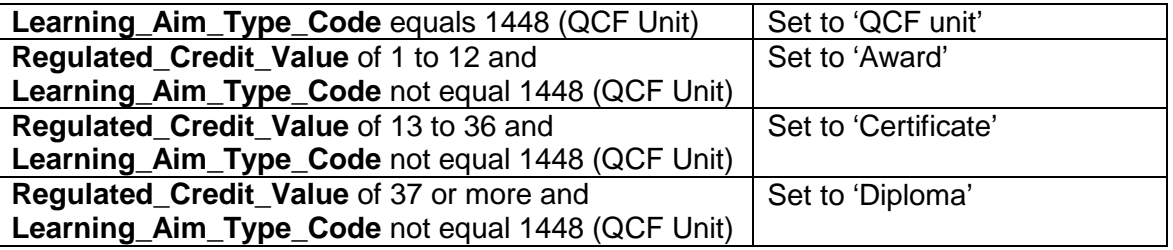

- b. For aims where the **Credit\_Based\_Type\_Code**:
	- $\bullet$  is X;
	- is 1, 2 or 3 and the **Regulated\_Credit\_Value** is 0 or blank; or
	- has no value;

QCF\_Size is determined as follows.

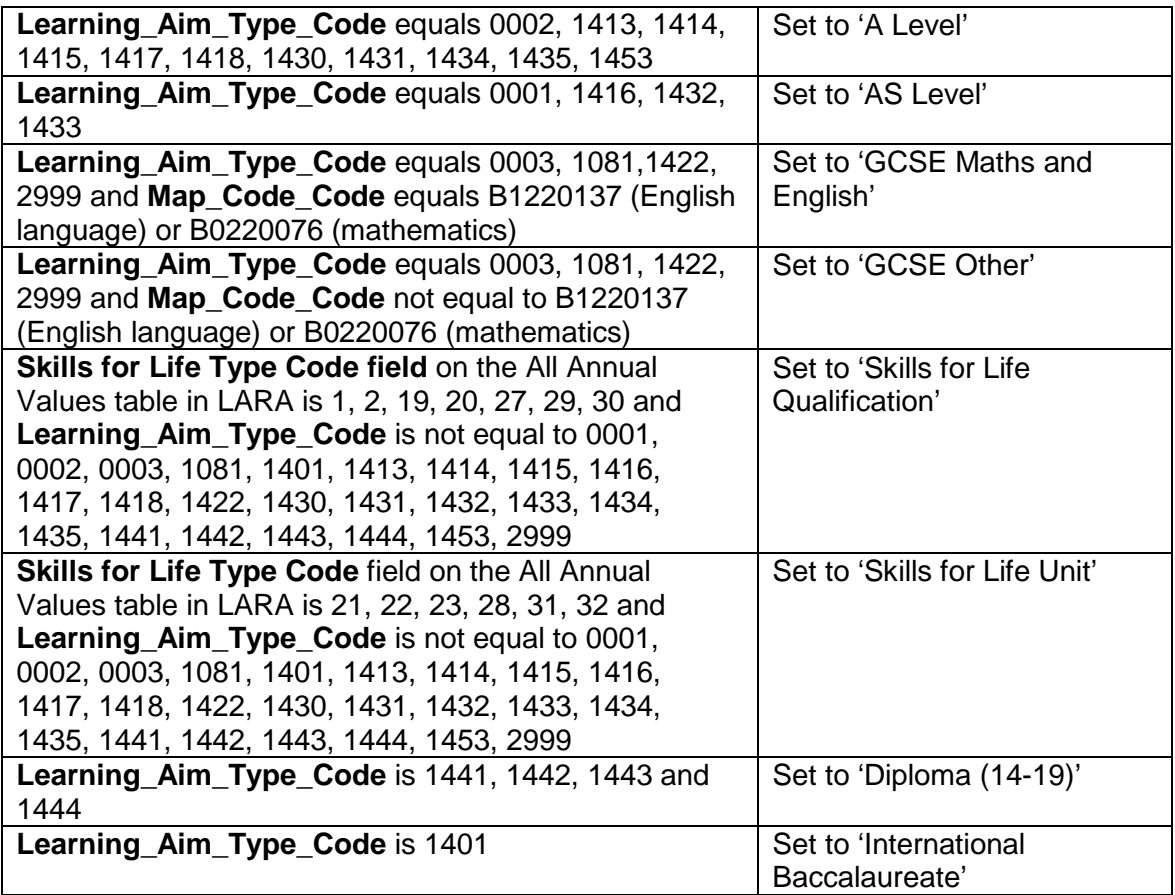

For any learning aim not classified using the rules above, set to 'Other'.

## **Changes from version 1.2**

- 39. Paragraph 9 6 week exclusion whether a payment has been made and whether the qualifying period for generating a standard learner number has passed have been removed from the test for the qualifying period (six weeks) exclusion.
- 40. Paragraph 32 third bullet whether a payment has been made have been removed from the test for the qualifying period.
- 41. Section 3 derivation of P\_Count\_Funded whether a payment has been made and whether the qualifying period for generating a standard learner number has passed have been removed from the derivation.

### **Further information**

- 42. The Data Service is responsible for producing the success-rate dataset in line with the methodology approved by us and the Education Funding Agency.
- 43. If you need more information, you can phone the Data Service on 0870 267 0001 or email servicedesk@thedataservice.org.uk. Please provide a detailed explanation of your query.

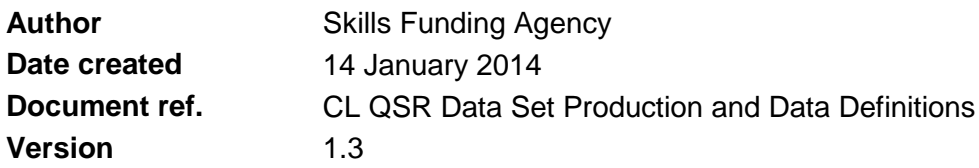

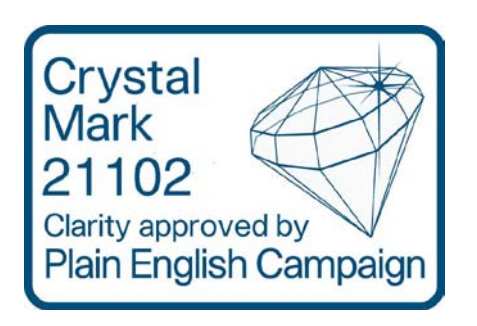